# **BAB III**

# **METODOLOGI PENELITIAN**

Bab ini menjelaskan tentang prosedur yang digunakan untuk mengumpulkan, mengelola dan menganalisa data guna menunjang penelitian. Tahapan yang akan dilakukan dalam penelitian ini sebagai berikut :

#### **Analisis Pengumpulan Data**

#### **3.1.1. Waktu dan Tempat**

Penelitian ini dilaksanakan di Kantor Kecamatan Tingkir yang beralamat di Jalan Marditomo No. 37 Salatiga. Penelitian dilaksanakan mulai bulan September sampai dengan bulan Desember 2019.

#### **3.1.2. Objek Penelitian**

Penelitian dilakukan dengan mengambil objek penelitian data presensi Pegawai Negeri Sipil (PNS) Kecamatan Tingkir tahun 2018.

### **3.1.3. Metode Pengumpulan Data**

Tahapan ini bertujuan untuk mendapatkan informasi dari sebuah data untuk keperluan penelitian. Peneliti menggunakan teknik untuk mengumpulkan data antara lain *survey*, *study literature*, dan *research and site visit*.

## **3.1.3.1** *Survey*

Pengumpulan data dilakukan dengan wawancara dengan Ibu Nunuk Dartini, S.Pd., M.Si selaku Camat Tingkir dan bapak Wahono selaku staf Sub Bagian Umum dan Kepegawaian yang merupakan pihak yang bertanggung jawab terhadap masalah yang sedang diteliti. Bagian yang akan dilakukan *survey* yaitu tentang kedisiplinan PNS Kecamatan Tingkir. Hasil yang sudah didapatkan dari *survey* tersebut nantinya akan diolah untuk *clustering* tingkat kedisiplinan pegawai.

## **3.1.3.2** *Study Literature*

Pengumpulan data dilakukan guna menunjang pembuatan laporan skripsi dengan cara mempelajari teori dari buku-buku yang berkaitan dengan masalah yang dibahas. Penelitian dilakukan dengan cara mempelajari karangan ilmiah dan juga buku yang relevan dengan pokok bahasan. Peneliti menggunakan beberapa jurnal mengenai kasus *clustering* dan *algoritma k-means* guna menunjang pembuatan laporan skripsi.

## **3.1.3.3** *Research And Site Visit*

Pengumpulan data untuk mendapatkan informasi yang berhubungan dengan penelitian dengan cara mengunjungi situs-situs yang berada di internet. Kunjungan pada situs tersebut merupakan suatu bentuk penelitian yang khusus. Peneliti dapat memperoleh banyak sumber referensi dan informasi yang berkaitan dengan penelitian dengan memanfaatkan teknologi internet ini.

#### **Teknik Analisis Data**

Setelah data terkumpul maka langkah selanjutnya melakukan analisis terhadap data tersebut. Tahapan penelitian dapat dilihat pada Gambar 3.1.

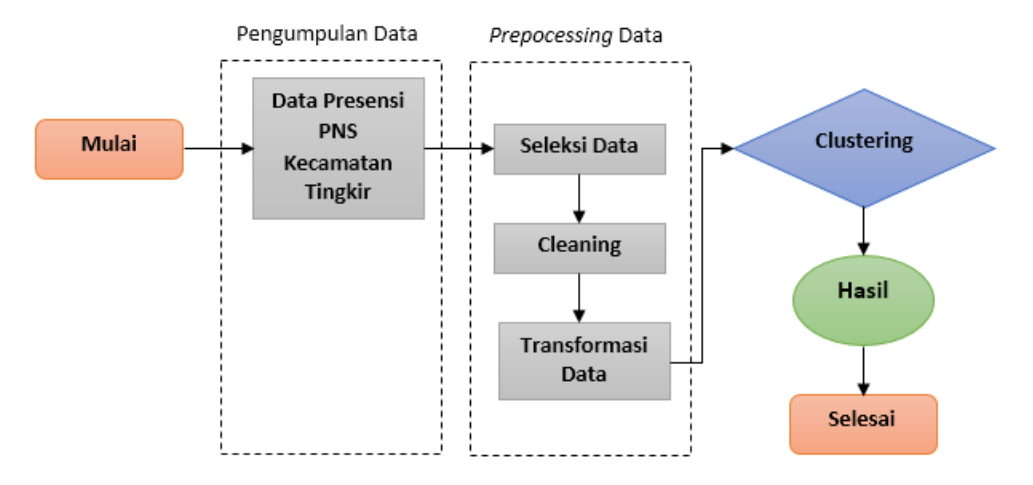

Gambar 3.1. Tahapan Penelitian

## **3.2.1. Pengumpulan Data**

Tahapan pertama dalam penelitian adalah pengumpulan data presensi masing-masing pegawai Kecamatan Tingkir secara lengkap setiap bulannya. Selain itu juga dilakukan pencarian kriteria-kriteria yang dibutuhkan dalam penelitian masing-masing pegawai seperti jenis kelamin, status perkawinan, jabatan, umur dan masa kerja. Data diperoleh dari admin yang bertugas mengelola mesin presensi yaitu staf Sub Bagian Umum dan Kepegawaian. Data diperoleh dengan cara mengunduh dari aplikasi presensi o*nline* dan Sistem Informasi Kepegawaian

(SIMPEG) sehingga akhirnya didapatkan data seluruh pegawai yang nanti akan menjadi *dataset* dengan jumlah 912 data.

Pengumpulan data awal bisa dilihat pada Tabel 3.1. Data pegawai berisi rincian lengkap Finger ID, NIP, Nama Staff, Telat [Menit], Telat [kali], Pulang Cepat [menit], Pulang Cepat [kali], Aturan Jam Kerja, Total Jam Kerja, Total Kurang Jam, Total Hari Kerja, Total Hari Alpha, Total Hari Lupa, Total Istirahat, Total Ijin/Cuti/DL/Diklat, Total Hari Libur, Rincian Cuti/DL/Diklat yang berisi Dinas Luar/Penugasan, Cuti Tahunan, Cuti Sakit, Cuti Besar, Cuti Melahirkan, Cuti Alasan Penting, Cuti DTN, Tugas Belajar, Bintek/Diklat, TKL, Bulan, Jenis Kelamin, Status Perkawinan, Jabatan, Umur dan Masa Kerja.

#### **3.2.2.** *Prepocessing* **Data**

Pada bagian ini data akan dipersiapkan agar lebih mudah dalam proses *mining*. Proses *prepocessing* akan mencakup 3 hal mendasar yaitu seleksi data, *cleaning* dan transformasi data.

#### **3.2.2.1 Seleksi Data**

Seleksi data merupakan suatu pemilihan himpunan data yang nantinya digunakan dalam penulisan, yaitu data Nama, Telat, Pulang\_Cepat, Total\_Hari\_Lupa, Total\_Hari\_Alpha, Total\_Kurang\_Jam\_Menit, Bulan, Jenis\_ Kelamin, Status\_Perkawinan, Jabatan, Usia dan Masa\_Kerja.

Tidak semua data yang diperoleh nantinya akan diproses. Beberapa data ada yang dihilangkan tanpa mengurangi nilai dari tingkat kedisiplinan pegawai. Hal ini bertujuan agar hasil yang diperoleh menjadi lebih terfokus kepada tingkat kedisiplinan pegawai dengan tingkat presensi kehadiran baik dan pegawai dengan tingkat presensi kehadiran kurang baik. Sehingga dari data pegawai yang diperoleh beberapa kolom saja yang akan dipakai sebagai atribut dalam *clustering*.

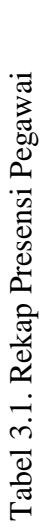

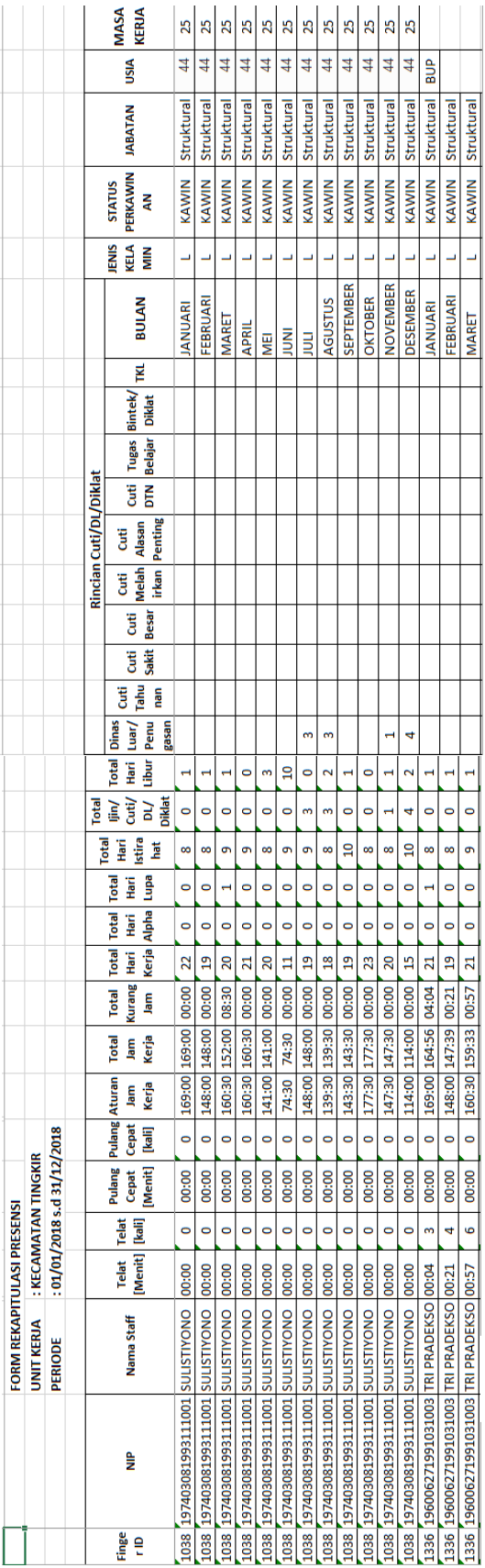

Kolom Telat [Menit] dan Pulang Cepat [Menit] tidak dimasukkan karena data-data tersebut nanti sudah terakumulasi dalam kolom Total Jam Kerja. Kolom Total Jam Kerja merupakan hasil pengurangan dari kolom Aturan Jam Kerja dengan kolom Telat [Menit], Pulang Cepat [Menit], Total Hari Alpha dan Total Hari Lupa. Kolom Aturan Jam Kerja , Total Hari Kerja dan Total Jam Kerja nanti juga tidak akan dimasukkan dalam *dataset* karena data tersebut sudah terakumulasi dalam kolom Total Kurang Jam. Perlu diketahui pada kolom Total Hari Alpha dan Total Hari Lupa jika Alpha/Lupa satu hari pada hari Senin sampai dengan kamis maka kolom Total Kurang Jam akan ditambahkan 8:30 jam, sedangkan jika Alpha/Lupa satu hari pada hari Jumat maka kolom Total Kurang Jam akan ditambahkan 4 jam sesuai dengan jam kerjanya.

Kolom Cuti (Cuti Tahunan, Cuti Sakit, Cuti Besar, Cuti Melahirkan, Cuti DTN) tidak dimasukkan karena pegawai yang tidak berangkat dengan alasan tersebut memiliki hak untuk tidak berangkat sebagaimana diatur dalam Peraturan Badan Kepegawaian Negara Republik Indonesia Nomor 24 Tahun 2017 Tentang Tata Cara Pemberian Cuti Pegawai Negeri Sipil. Sama halnya dengan kolom Dinas Luar/Penugasan, Tugas Belajar, Bintek/Diklat tidak dimasukkan karena pegawai yang tidak berangkat ke kantor dengan alasan tersebut telah mendapatkan Surat Perintah dari pimpinan, sehingga dianggap hadir dengan alasan yang sah. Hasil kolom yang dipakai menjadi *dataset* bisa dilihat pada Tabel 3.2.

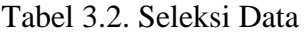

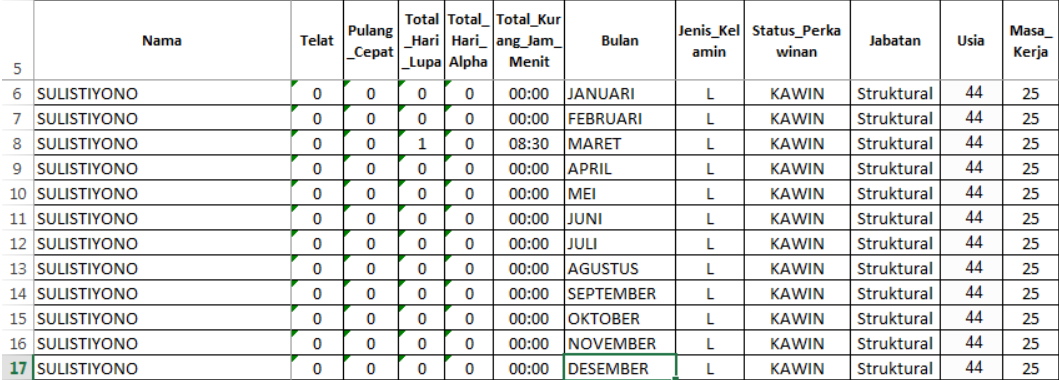

## **3.2.2.2** *Cleaning*

Pada proses ini, data akan dibersihkan meliputi kelengkapan data, penghapusan data *redundant* (data yang sama dalam *database*) dan penghilangan noise.

Pembersihan data yang pertama dilakukan pada kolom Total\_Kurang\_Jam, karena pada kolom tersebut waktu masih menunjukkan gabungan antara jam dan menit. Pada kolom tersebut data jam akan dikonversikan kedalam bentuk menit sehingga nanti data akan lebih mudah ditransformasi. Mengkonversi kolom Total\_Kurang\_Jam dari jam ke menit penulis memanfaatkan rumus yang terdapat pada *Microsoft Excel* sehingga konversi data bisa lebih akurat. Contoh penggunaan rumus yaitu =+F6\*1440. Keterangan formula 1440 adalah jumlah menit dalam sehari, yaitu 60 menit x 24. Kolom Total\_Kurang\_Jam yang sudah di konversi terlihat pada Tabel 3.3.

Tabel 3.3. Konversi Jam ke Menit

| G <sub>6</sub>  | ÷<br>$\overline{\phantom{a}}$<br>$\times$ | fx<br>$\checkmark$ |                 | $=$ F6 <sup>*</sup> 1440 |                         |                                                                      |              |                  |                   |                              |                   |            |                |
|-----------------|-------------------------------------------|--------------------|-----------------|--------------------------|-------------------------|----------------------------------------------------------------------|--------------|------------------|-------------------|------------------------------|-------------------|------------|----------------|
| ⊿               | А                                         | B                  | c               | D                        | E                       | F                                                                    | G            | н                | I                 |                              | K                 | L          | M              |
| 5               | <b>Nama</b>                               | <b>Telat</b>       | Pulang<br>Cepat |                          | Hari Hari<br>Lupa Alpha | Total Total   Total Kur Total Ku<br>ang Jam rang Jam<br><b>Menit</b> | <b>Menit</b> | <b>Bulan</b>     | Jenis Kel<br>amin | <b>Status Perka</b><br>winan | <b>Jabatan</b>    | Usia       | Masa_<br>Kerja |
| 6               | <b>SULISTIYONO</b>                        | 0                  | 0               | 0                        | 0                       | 00:00                                                                | $\mathbf{0}$ | IJANUARI         | L                 | <b>KAWIN</b>                 | Struktural        | 44         | 25             |
|                 | <b>SULISTIYONO</b>                        | 0                  | 0               | $\Omega$                 | 0                       | 00:00                                                                | $\mathbf{0}$ | <b>FEBRUARI</b>  | L                 | <b>KAWIN</b>                 | Struktural        | 44         | 25             |
| 8               | <b>SULISTIYONO</b>                        | 0                  | 0               | 1                        | 0                       | 08:30                                                                | 510          | <b>MARET</b>     | L                 | <b>KAWIN</b>                 | Struktural        | 44         | 25             |
| 9               | <b>SULISTIYONO</b>                        | 0                  | 0               | $\Omega$                 | 0                       | 00:00                                                                | $\mathbf{0}$ | <b>APRIL</b>     | L                 | <b>KAWIN</b>                 | Struktural        | 44         | 25             |
| 10              | <b>SULISTIYONO</b>                        | 0                  | 0               | $\Omega$                 | 0                       | 00:00                                                                | $\mathbf{0}$ | <b>MEI</b>       | L                 | <b>KAWIN</b>                 | Struktural        | 44         | 25             |
| $11^{\circ}$    | <b>SULISTIYONO</b>                        | 0                  | 0               | 0                        | 0                       | 00:00                                                                | $\mathbf{0}$ | <b>JUNI</b>      | L                 | <b>KAWIN</b>                 | <b>Struktural</b> | 44         | 25             |
| 12 <sup>1</sup> | <b>SULISTIYONO</b>                        | 0                  | 0               | 0                        | 0                       | 00:00                                                                | $\mathbf{0}$ | JULI             | L                 | <b>KAWIN</b>                 | <b>Struktural</b> | 44         | 25             |
| 13              | <b>SULISTIYONO</b>                        | 0                  | 0               | 0                        | 0                       | 00:00                                                                | $\mathbf{0}$ | <b>AGUSTUS</b>   | L                 | <b>KAWIN</b>                 | <b>Struktural</b> | 44         | 25             |
| 14 <sup>1</sup> | <b>SULISTIYONO</b>                        | 0                  | 0               | 0                        | 0                       | 00:00                                                                | $\mathbf{0}$ | <b>SEPTEMBER</b> |                   | <b>KAWIN</b>                 | <b>Struktural</b> | 44         | 25             |
| 15 <sup>1</sup> | <b>SULISTIYONO</b>                        | 0                  | 0               | 0                        | 0                       | 00:00                                                                | $\mathbf{0}$ | <b>OKTOBER</b>   |                   | <b>KAWIN</b>                 | <b>Struktural</b> | 44         | 25             |
| 16 <sup>1</sup> | <b>SULISTIYONO</b>                        | 0                  | 0               | 0                        | 0                       | 00:00                                                                | $\mathbf{0}$ | <b>NOVEMBER</b>  | L                 | <b>KAWIN</b>                 | <b>Struktural</b> | 44         | 25             |
| 17              | <b>SULISTIYONO</b>                        | 0                  | 0               | 0                        | 0                       | 00:00                                                                | $\mathbf{0}$ | <b>DESEMBER</b>  | L                 | <b>KAWIN</b>                 | <b>Struktural</b> | 44         | 25             |
| 18              | <b>TRI PRADEKSO</b>                       | 3                  | 0               |                          | 0                       | 04:04                                                                | 244          | <b>JANUARI</b>   |                   | <b>KAWIN</b>                 | <b>Struktural</b> | <b>BUP</b> |                |

Pembersihan data kedua yaitu menghilangkan kolom Bulan karena nanti kolom tersebut tidak dipakai sebagai bahan *clustering*. Sebagai gantinya untuk menunjukkan bulan, pada kolom Nama ditambah dengan angka sesua bulan yang berkenaan. Perlu diketahui dalam data tidak semua pegawai memiliki data genap 12 bulan. Karena pada tahun 2018 bisa terjadi mutasi pegawai baik pindah datang maupun pindah pergi, meninggal dan pegawai yang mengalami pensiun. Kolom Nama yang sudah di gabung dengan data bulan terlihat pada Tabel 3.4.

Total\_Ku Total Total **Pulang** lenis Ke **Status Perka Masa Nama** Telat Hari Hari **Bulan** labatan Usia ang Jam Cepat amin winan Keria **Lupa** Alpha  $\overline{\phantom{a}}$ Menit  $\overline{5}$  $\overline{6}$ SULISTIYONO 1  $\overline{0}$  $\overline{0}$  $\overline{0}$  $\overline{0}$  $\overline{0}$ **IANUARI** KAWIN  $\overline{44}$  $\overline{25}$ Struktural  $\mathbf{I}$  $\overline{7}$ SULISTIYONO<sub>2</sub> **FEBRUARI**  $\overline{A}$  $\overline{0}$  $\overline{0}$  $\overline{0}$  $\overline{0}$  $\overline{0}$ ī KAWIN Struktural  $\overline{25}$  $\overline{44}$ SULISTIYONO\_3  $\overline{0}$ **MARET** KAWIN  $\overline{25}$  $\mathbf{8}$  $\overline{0}$  $\mathbf 1$  $\mathbf 0$ 510  $\mathsf L$ Struktural 9 SULISTIYONO<sub>4</sub>  $\overline{\mathbf{0}}$  $\overline{\mathbf{0}}$ APRIL **KAWIN** Struktural 44  $\mathbf 0$  $\mathbf 0$  $\mathbf{0}$ 25 L  $\overline{44}$  $10$ SULISTIYONO\_5  $\pmb{0}$  $\overline{\mathbf{0}}$  $\pmb{0}$  $\overline{\mathbf{0}}$  $\overline{0}$ **MEI**  $\overline{1}$ KAWIN Struktural 25  $11$ **SULISTIYONO 6**  $\overline{\mathbf{0}}$  $\overline{0}$  $\overline{0}$  $\overline{\mathbf{0}}$  $\overline{0}$ **JUNI** Ŧ KAWIN Struktural  $44$  $\overline{25}$ 12 SULISTIYONO 7  $44$  $\mathbf 0$  $\mathbf 0$  $\mathbf 0$  $\mathbf 0$  $\overline{0}$ JULI Ĺ **KAWIN** Struktural 25 SULISTIYONO 8 44 13  $\mathbf{0}$  $\mathbf{0}$  $\mathbf{0}$ **AGUSTUS**  $25$  $\mathbf 0$  $\overline{0}$  $\mathbf{L}$ **KAWIN** Struktural 14 SULISTIYONO<sub>9</sub> 44  $\pmb{0}$  $\pmb{0}$  $\mathbf 0$  $\overline{0}$ **SEPTEMBER KAWIN** Struktural  $25$  $\mathbf 0$ L  $\overline{AA}$ SULISTIYONO\_10 15  $\pmb{0}$  $\bf{0}$  $\pmb{0}$ 0  $\Omega$ **OKTOBER KAWIN** Struktural  $25$ L 44 16 SULISTIYONO 11  $\overline{\mathbf{0}}$  $\overline{0}$  $\mathbf{0}$  $\overline{0}$  $\overline{0}$ **NOVEMBER** Ĺ KAWIN Struktural  $\overline{25}$ 17 SULISTIYONO 12  $\pmb{0}$  $\bf{0}$  $\mathbf 0$ **DESEMBER KAWIN** Struktural  $\overline{A}\overline{A}$  $\mathbf 0$  $\overline{0}$ L 25 TRI PRADEKSO 1  $BUP$  $\overline{0}$ **IANUARI** 18  $\overline{a}$  $\Omega$  $\mathbf{1}$  $244$ **KAWIN** Struktural  $\mathbf{I}$  $19$ **TRI PRADEKSO 2**  $\overline{4}$  $\overline{0}$  $\mathbf 0$  $\overline{0}$  $21$ **FEBRUARI** Ĺ KAWIN Struktural 20 TRI PRADEKSO 3  $\overline{57}$  $6\phantom{1}6$  $\overline{0}$  $\mathbf 0$  $\overline{0}$ **MARET**  $\mathbf{I}$ **KAWIN Struktural** 21 TRI PRADEKSO\_4  $\overline{\mathbf{5}}$  $\overline{\mathbf{0}}$  $\overline{\mathbf{0}}$  $\overline{\mathbf{0}}$ 43 **APRIL** KAWIN Struktural Ĺ 22 TRI PRADEKSO\_5 8  $\pmb{0}$  $\pmb{0}$  $\pmb{0}$ 72 **MEI**  $\mathsf L$ **KAWIN** Struktural 23 TRI PRADEKSO 6  $\overline{\mathbf{0}}$  $\overline{0}$  $\overline{0}$  $\overline{0}$  $\overline{0}$ **JUNI** KAWIN Struktural Ĺ 24 Putut Andi Setiyawan\_1  $\overline{3}$  $\mathbf 0$  $\pmb{0}$  $\pmb{0}$ 40 **JANUARI KAWIN** Struktural 46 13

Tabel 3.4. Konversi Nama

Pembersihan data selanjutnya yaitu melengkapi data yang masih kosong. Pada Tabel 3.4 terlihat kolom Usia dan Masa\_Kerja sebagian pegawai yang memasuki Batas Usia Pensiun (BUP) masih kosong sehingga perlu dilengkapi datanya. Batas usia pensiun diberhentikan dengan hormat sebagai PNS berdasarkan Peraturan Pemerintah Nomor 11 Tahun 2017 adalah 58 (lima puluh delapan) tahun bagi pejabat administrasi, pejabat fungsional ahli muda, pejabat fungsional ahli pertama, dan pejabat fungsional keterampilan; 60 (enam puluh) tahun bagi pejabat pimpinan tinggi dan pejabat fungsional madya; dan 65 (enam puluh lima) tahun bagi PNS yang memangku pejabat fungsional ahli utama. Kolom Usia dan Masa\_Kerja yang sudah dilengkapi datanya bisa dilihat pada Tabel 3.5.

| 5  | <b>Nama</b>               | <b>Telat</b> | Pulang<br>Cepat |          | <b>Total Total</b><br>Hari Hari<br>Lupa Alpha | <b>Total_Ku</b><br>rang Jam<br>Menit | Jenis_Kel<br>amin | <b>Status Perka</b><br>winan | <b>Jabatan</b>    | <b>Usia</b> | <b>Masa</b><br>Kerja |
|----|---------------------------|--------------|-----------------|----------|-----------------------------------------------|--------------------------------------|-------------------|------------------------------|-------------------|-------------|----------------------|
| 6  | SULISTIYONO 1             | 0            | 0               | 0        | 0                                             | $\mathbf{0}$                         | L                 | <b>KAWIN</b>                 | <b>Struktural</b> | 44          | 25                   |
| 7  | SULISTIYONO <sub>2</sub>  | 0            | 0               | $\Omega$ | $\Omega$                                      | $\mathbf{0}$                         | L                 | <b>KAWIN</b>                 | Struktural        | 44          | 25                   |
| 8  | SULISTIYONO 3             | 0            | 0               | 1        | 0                                             | 510                                  | L                 | <b>KAWIN</b>                 | Struktural        | 44          | 25                   |
| 9  | SULISTIYONO 4             | 0            | 0               | $\bf{0}$ | $\mathbf 0$                                   | $\mathbf{0}$                         | L                 | <b>KAWIN</b>                 | <b>Struktural</b> | 44          | 25                   |
| 10 | SULISTIYONO 5             | $\Omega$     | $\Omega$        | $\Omega$ | $\Omega$                                      | $\Omega$                             | L                 | <b>KAWIN</b>                 | Struktural        | 44          | 25                   |
| 11 | SULISTIYONO 6             | $\bf{0}$     | 0               | 0        | 0                                             | $\mathbf{0}$                         | L                 | <b>KAWIN</b>                 | Struktural        | 44          | 25                   |
| 12 | SULISTIYONO 7             | 0            | 0               | $\bf{0}$ | 0                                             | $\mathbf{0}$                         | L                 | <b>KAWIN</b>                 | Struktural        | 44          | 25                   |
| 13 | SULISTIYONO 8             | $\bf{0}$     | $\mathbf 0$     | $\bf{0}$ | 0                                             | $\Omega$                             | L                 | <b>KAWIN</b>                 | Struktural        | 44          | 25                   |
| 14 | SULISTIYONO 9             | 0            | 0               | 0        | 0                                             | $\mathbf{0}$                         | L                 | <b>KAWIN</b>                 | Struktural        | 44          | 25                   |
| 15 | SULISTIYONO 10            | 0            | 0               | 0        | $\Omega$                                      | $\mathbf{0}$                         | L                 | <b>KAWIN</b>                 | Struktural        | 44          | 25                   |
|    | 16 SULISTIYONO 11         | 0            | 0               | 0        | 0                                             | $\mathbf{0}$                         | L                 | <b>KAWIN</b>                 | Struktural        | 44          | 25                   |
|    | 17 SULISTIYONO 12         | 0            | 0               | $\bf{0}$ | 0                                             | $\mathbf{0}$                         | L                 | <b>KAWIN</b>                 | Struktural        | 44          | 25                   |
| 18 | <b>TRI PRADEKSO 1</b>     | 3            | 0               | 1        | 0                                             | 244                                  | L                 | <b>KAWIN</b>                 | Struktural        | 58          | 25                   |
| 19 | <b>TRI PRADEKSO 2</b>     | 4            | 0               | 0        | 0                                             | 21                                   | L                 | <b>KAWIN</b>                 | Struktural        | 58          | 25                   |
| 20 | TRI PRADEKSO 3            | 6            | 0               | 0        | 0                                             | 57                                   | L                 | <b>KAWIN</b>                 | Struktural        | 58          | 25                   |
| 21 | TRI PRADEKSO 4            | 5            | $\mathbf 0$     | $\bf{0}$ | $\mathbf 0$                                   | 43                                   | L                 | <b>KAWIN</b>                 | Struktural        | 58          | 25                   |
| 22 | <b>TRI PRADEKSO 5</b>     | 8            | 0               | $\Omega$ | 0                                             | 72                                   | т                 | <b>KAWIN</b>                 | Struktural        | 58          | 25                   |
| 23 | TRI PRADEKSO 6            | $\bf{0}$     | 0               | 0        | $\Omega$                                      | $\mathbf{0}$                         | L                 | <b>KAWIN</b>                 | Struktural        | 58          | 25                   |
|    | 24 Putut Andi Setiyawan 1 | 3            | 0               | 0        | 0                                             | 40                                   | L                 | <b>KAWIN</b>                 | Struktural        | 45          | 12                   |

Tabel 3.5. *Cleaning* Data Usia dan Masa\_Kerja

# **3.2.2.3 Transformasi Data**

Tahapan ini data akan di transformasi agar nantinya data siap di *clustering*. Dilakukan beberapa normalisasi terhadap kolom-kolom yang memiliki data bervariasi ke bentuk angka atau numerik. Skala pada masing-masing kolom menjadi bervariasi sesuai dengan setiap isi kolom tersebut. Transformasi data yang akan dilakukan terlihat seperti Tabel 3.6.

Tabel 3.6. Transformasi Data

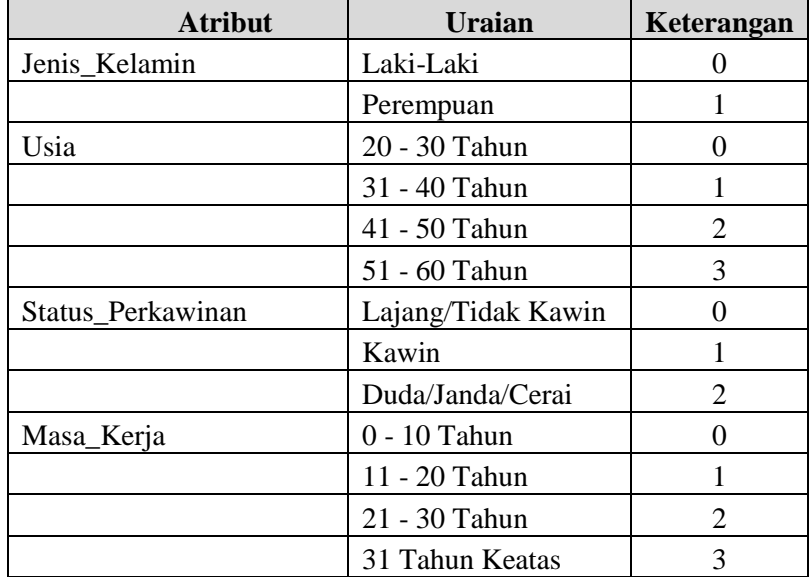

Lanjutan Tabel 3.6

| <b>Atribut</b>         | Uraian                 | Keterangan       |
|------------------------|------------------------|------------------|
| Jabatan                | Pelaksana              | $\boldsymbol{0}$ |
|                        | Fungsional             | $\mathbf{1}$     |
|                        | Struktural             | $\overline{2}$   |
| Telat                  | $= 0$ Kali             | $\mathbf{0}$     |
|                        | $\leq$ 3 Kali          | 1                |
|                        | $<$ 5 Kali             | $\overline{2}$   |
|                        | $<$ 10 Kali            | 3                |
|                        | $>= 10$ Kali           | $\overline{4}$   |
| Pulang_Cepat           | $= 0$ Kali             | $\overline{0}$   |
|                        | $\leq$ 3 Kali          | $\mathbf{1}$     |
|                        | $< 5$ Kali             | $\overline{2}$   |
|                        | $<$ 10 Kali            | 3                |
|                        | $>= 10$ Kali           | $\overline{4}$   |
| Total_Hari_Lupa        | $= 0$ Kali             | $\overline{0}$   |
|                        | $\leq$ 3 Kali          | $\mathbf{1}$     |
|                        | $<$ 5 Kali             | $\overline{2}$   |
|                        | $<$ 10 Kali            | 3                |
|                        | $>= 10$ Kali           | 4                |
| Total_Hari_Alpha       | $= 0$ Kali             | $\overline{0}$   |
|                        | $\leq$ 3 Kali          | $\mathbf{1}$     |
|                        | $< 5$ Kali             | $\overline{2}$   |
|                        | $<10$ Kali             | $\overline{3}$   |
|                        | $>= 10$ Kali           | $\overline{4}$   |
| Total_Kurang_Jam_Menit | $= 0$ Menit            | $\mathbf{0}$     |
|                        | $\epsilon$ = 120 Menit | $\mathbf{1}$     |
|                        | $<$ 240 Menit          | $\overline{2}$   |
|                        | $<$ 360 Menit          | 3                |
|                        | $<$ 540 Menit          | $\overline{4}$   |
|                        | $>= 540$ Menit         | 5                |

Normalisasi dibuat secara manual dengan rumus *if* pada masing-masing kolom *file excel* setelah semua data pegawai terkumpul. Rumus yang digunakan untuk normalisasi kolom Telat yaitu =IF(B7=0,"0",IF(B7<=3,"1", IF(B7<5,"2", IF(B7<10,"3",IF(B7>=10,"4"))))). Kolom Pulang\_Cepat yaitu =IF(D7=0,"0", IF(D7<=3,"1",IF(D7<5,"2",IF(D7<10,"3",IF(D7>=10,"4"))))). Kolom Total\_ Hari\_Lupa =IF(F7=0,"0",IF(F7<=3,"1",IF(F7<5,"2",IF(F7<10,"3",IF(F7>=10,"4"

))))). Kolom Total\_ Hari\_Alpha =IF(H7=0,"0",IF(H7<=3,"1", IF(H7<5,"2", IF(H7<10,"3",IF(H7>=10,"4"))))). Kolom Total\_Kurang\_Jam\_Menit =IF(J7=0, "0",IF(J7<=120,"1",IF(J7<240,"2",IF(J7<360,"3",IF(J7<540,"4",IF(J7>=540,"5")) )))). Kolom Jenis Kelamin =IF(L7="L","0",IF(L7="P","1")). Kolom Status Perkawinan =IF(N7="TIDAK KAWIN","0",IF(N7="KAWIN","1",  $IF(N7='JANDA'', "2", IF(N7='DUDA", "2"))$ )). Kolom Jabatan =IF(P7= "Pelaksana","0",IF(P7="Fungsional","1",IF(P7="Struktural","2"))). Kolom Usia =IF(AND(R7>=20,R7<=30),"0",IF(AND(R7>=31,R7<=40),"1",IF(AND(R7>=41 ,R7<=50),"2",IF(AND(R7>=51,R7<=60),"3")))). Kolom Masa\_Kerja =IF(AND  $(T7>=0, T7<=10)$ ,"0",IF(AND(T7>=11,T7<=20),"1",IF(AND(T7>=21,T7<=30)," 2",IF(AND(T7>30),"3")))). *Dataset* yang merupakan hasil dari transformasi data dapat dilihat pada Tabel 3.7.

Tabel 3.7. *Dataset* Penelitian

| <b>Nama</b>           | <b>Telat</b> | Pulang<br>Cepat | <b>Total_Hari</b><br><b>Lupa</b> | <b>Total</b><br>Hari<br>Alpha | Total_Kurang Jenis_Ke Status_Per<br>_Jam_Menit | lamin        | kawinan | Jabatan        | Usia           | Masa Kerja     |
|-----------------------|--------------|-----------------|----------------------------------|-------------------------------|------------------------------------------------|--------------|---------|----------------|----------------|----------------|
| SULISTIYONO 1         | $\Omega$     | $\Omega$        | $\Omega$                         | 0                             | 0                                              | 0            | 1       | 2              | 2              | $\overline{2}$ |
| SULISTIYONO_2         | 0            | $\Omega$        | 0                                | 0                             | $\bf{0}$                                       | 0            | 1       | $\overline{2}$ | 2              | $\overline{2}$ |
| SULISTIYONO 3         | 0            | $\mathbf{0}$    | 1                                | $\Omega$                      | 4                                              | $\Omega$     | 1       | $\overline{2}$ | 2              | $\overline{2}$ |
| SULISTIYONO 4         | 0            | 0               | 0                                | 0                             | 0                                              | 0            | 1       | $\overline{2}$ | 2              | $\overline{2}$ |
| <b>SULISTIYONO 5</b>  | 0            | 0               | $\bf{0}$                         | 0                             | 0                                              | 0            | 1       | 2              | 2              | $\overline{2}$ |
| SULISTIYONO_6         | 0            | $\Omega$        | 0                                | 0                             | 0                                              | $\Omega$     | 1       | 2              | 2              | $\overline{2}$ |
| SULISTIYONO 7         | $\bf{0}$     | $\bf{0}$        | $\bf{0}$                         | 0                             | 0                                              | 0            | 1       | $\overline{2}$ | $\overline{2}$ | $\overline{2}$ |
| <b>SULISTIYONO 8</b>  | 0            | $\Omega$        | 0                                | 0                             | 0                                              | $\mathbf 0$  | 1       | $\overline{2}$ | $\overline{2}$ | $\overline{2}$ |
| <b>SULISTIYONO 9</b>  | $\bf{0}$     | 0               | 0                                | $\mathbf 0$                   | 0                                              | 0            | 1       | 2              | 2              | 2              |
| SULISTIYONO_10        | $\Omega$     | 0               | $\Omega$                         | $\Omega$                      | 0                                              | $\Omega$     | 1       | 2              | 2              | $\overline{2}$ |
| SULISTIYONO 11        | 0            | $\Omega$        | 0                                | 0                             | $\bf{0}$                                       | 0            | 1       | $\overline{2}$ | 2              | 2              |
| SULISTIYONO 12        | 0            | $\mathbf{0}$    | 0                                | $\Omega$                      | 0                                              | $\Omega$     | 1       | $\overline{2}$ | $\overline{2}$ | $\overline{2}$ |
| <b>TRI PRADEKSO 1</b> | 1            | 0               | $\mathbf{1}$                     | 0                             | 3                                              | 0            | 1       | 2              | 3              | 2              |
| TRI PRADEKSO 2        | 2            | O               | $\bf{0}$                         | 0                             | 1                                              | 0            | 1       | 2              | 3              | $\overline{2}$ |
| TRI PRADEKSO 3        | 3            | $\Omega$        | $\Omega$                         | $\Omega$                      | 1                                              | $\Omega$     | 1       | $\overline{2}$ | 3              | 2              |
| TRI PRADEKSO 4        | 3            | $\Omega$        | $\bf{0}$                         | $\mathbf{0}$                  | 1                                              | $\mathbf{0}$ | 1       | $\overline{2}$ | 3              | $\overline{2}$ |
| TRI PRADEKSO 5        | 3            | o               | 0                                | 0                             | 1                                              | 0            | 1       | $\overline{2}$ | 3              | 2              |
| <b>TRI PRADEKSO 6</b> | 0            | $\Omega$        | 0                                | $\mathbf 0$                   | 0                                              | $\Omega$     | 1       | 2              | 3              | $\overline{2}$ |

*Dataset* penelitian seperti yang terlihat pada Tabel 3.7 merupakan data yang nanti akan digunakan untuk tahap berikutnya yaitu *clustering* dengan menggunakan aplikasi Rapidminer Studio. *Clustering* data akan lebih difokuskan kepada kolom Total\_Kurang\_Jam untuk mengetahui pegawai yang memiliki tingkat kedisiplinan yang sangat baik dan pegawai yang memiliki tingkat kedisiplinan buruk.

## **3.2.3.** *Clustering* **Data**

*Clustering* data menggunakan algoritma *k-means* terdapat pada aplikasi Rapidminer Studio. Berikut merupakan langkah-langkah dalam penyelesaian pengklasteran menggunakan algoritma *k-means*:

- 1) Import *dataset* ke aplikasi RapidMiner Studio;
- 2) Perancangan model *clustering k-means*;
- 3) Pengujian dalam pembagian kelompok;
- 4) Analisa hasil *clustering*.

Langkah pertama yang dilakukan adalah *import* data Dataset Presensi 2018 Kecamatan Tingkir pada aplikasi RapidMiner Studio dengan memilih **O** Import Data kemudian pilih *file excel dataset* yang sebelumnya sudah di transformasi. Pada kotak *Import Data – Select the cells to import* pastikan semua *cell* sudah terpilih lalu pilih *Next* seperti terlihat pada Gambar 3.2.

|                |                 |              |                 |              |          | Select the cells to import. |                    |         |                |       |
|----------------|-----------------|--------------|-----------------|--------------|----------|-----------------------------|--------------------|---------|----------------|-------|
|                | Sheet Dataset ▼ |              | Cell range: A:M |              |          | Select All                  | Define header row: |         | $1 \div$       |       |
|                | A               | B.           | $\mathbf{C}$    | $\mathbf{D}$ | Ε        | F                           | G                  | н       | T              | J     |
| 1              | <b>Nama</b>     | <b>Telat</b> | Pulang          | Total Ha     | Total Ha | <b>Total Ku</b>             | Jenis K            | Status_ | <b>Jabatan</b> | Usia  |
| $\overline{2}$ | SULISTI         | 0.000        | 0.000           | 0.000        | 0.000    | 0.000                       | 0.000              | 1.000   | 2.000          | 2.000 |
| 3              | SULISTI         | 0.000        | 0.000           | 0.000        | 0.000    | 0.000                       | 0.000              | 1.000   | 2.000          | 2.000 |
| 4              | SULISTI         | 0.000        | 0.000           | 1.000        | 0.000    | 4.000                       | 0.000              | 1.000   | 2.000          | 2.000 |
| 5              | SULISTI         | 0.000        | 0.000           | 0.000        | 0.000    | 0.000                       | 0.000              | 1.000   | 2.000          | 2.000 |
| 6              | SULISTI         | 0.000        | 0.000           | 0.000        | 0.000    | 0.000                       | 0.000              | 1.000   | 2.000          | 2.000 |
| $\overline{7}$ | SULISTI         | 0.000        | 0.000           | 0.000        | 0.000    | 0.000                       | 0.000              | 1.000   | 2.000          | 2.000 |
| 8              | SULISTI         | 0.000        | 0.000           | 0.000        | 0.000    | 0.000                       | 0.000              | 1.000   | 2.000          | 2.000 |
| $\overline{9}$ | SULISTI         | 0.000        | 0.000           | 0.000        | 0.000    | 0.000                       | 0.000              | 1.000   | 2.000          | 2.000 |
| 10             | SULISTI         | 0.000        | 0.000           | 0.000        | 0.000    | 0.000                       | 0.000              | 1.000   | 2.000          | 2.000 |
| 11             | SULISTI         | 0.000        | 0.000           | 0.000        | 0.000    | 0.000                       | 0.000              | 1.000   | 2.000          | 2.000 |
| 12             | SULISTI         | 0.000        | 0.000           | 0.000        | 0.000    | 0.000                       | 0.000              | 1.000   | 2.000          | 2.000 |
| 13             | SULISTI         | 0.000        | 0.000           | 0.000        | 0.000    | 0.000                       | 0.000              | 1.000   | 2.000          | 2.000 |
| 14             | TRI PRA         | 1.000        | 0.000           | 1.000        | 0.000    | 3.000                       | 0.000              | 1.000   | 2.000          | 3.000 |

Gambar 3.2. *Import Data - Select the cells to import*

Lakukan *Exclude* pada kotak *Import Data – Format your colums* terhadap kolom Nama karena tidak berpengaruh terhadap hasil pengelompokan nantinya. Selanjutnya ubah kolom dengan tipe data menjadi *integer* lalu pilih *Next* seperti Gambar 3.3.

|                     |     |                                                        |     | Format your columns. |                                                                                             |              |              |     |
|---------------------|-----|--------------------------------------------------------|-----|----------------------|---------------------------------------------------------------------------------------------|--------------|--------------|-----|
| Nama<br>polynominal | 층 ㅜ | Replace errors with missing values 1<br>elat<br>hteger | a v | integer              | Pulang Ce $\phi$ v Total Hari $\phi$ v Total Hari $\phi$ v Total Kura $\phi$ v J<br>integer | integer      | integer      | it. |
| SULISTIYONO_1       |     |                                                        |     | $\mathbf{0}$         | $\mathbf{0}$                                                                                | $\bullet$    | $\bullet$    |     |
| SULISTIYONO_2       |     |                                                        |     | $\mathbf{0}$         | $\mathbf{0}$                                                                                | 0            | $\mathbf{0}$ |     |
| SULISTIYONO_3       |     |                                                        |     | $\bullet$            | 1                                                                                           | 0            | 4            |     |
| SULISTIYONO_4       |     |                                                        |     | $\mathbf 0$          | $\mathbf 0$                                                                                 | $\Omega$     | $\Omega$     |     |
| SULISTIYONO 5       |     |                                                        |     | $\mathbf 0$          | $\Omega$                                                                                    | $\Omega$     | $\Omega$     |     |
| SULISTIYONO 6       |     |                                                        |     | 0                    | $\Omega$                                                                                    | 0            | $\Omega$     |     |
| SULISTIYONO_7       |     |                                                        |     | 0                    | $\Omega$                                                                                    | $\Omega$     | $\Omega$     |     |
| SULISTIYONO_8       |     |                                                        |     | $\mathbf{0}$         | $\mathbf 0$                                                                                 | $\bullet$    | $\bullet$    |     |
| SULISTIYONO_9       |     |                                                        |     | $\bullet$            | $\mathbf{0}$                                                                                | $\mathbf{0}$ | $\mathbf{0}$ |     |
| SULISTIYONO_10      |     |                                                        |     | $\bullet$            | $\bullet$                                                                                   | $\mathbf{0}$ | $\bullet$    |     |
| SULISTIYONO 11      |     |                                                        |     | $\bullet$            | $\mathbf{0}$                                                                                | $\bullet$    | $\mathbf{a}$ |     |
| SULISTIYONO 12      |     |                                                        |     | $\mathbf{0}$         | $\bf{0}$                                                                                    | $\mathbf{0}$ | $\mathbf{0}$ |     |
|                     |     |                                                        |     |                      |                                                                                             |              | no problems. |     |

Gambar 3.3. *Import Data – Format your colums*

Gambar 3.4 menampilkan hasil *import dataset* yang akan dianalisa. Kolom yang telah ditiadakan tidak akan muncul. Kolom yang digunakan yaitu Telat, Pulang\_Cepat, Total\_Hari\_Lupa, Total\_Kurang\_Jam\_Menit, Jenis\_Kelamin, Status\_Perkawinan, Jabatan, Usia dan Masa\_Kerja. Kolom atau atribut ini yang nanti akan digunakan untuk mengetahui tingkat kedisiplinan PNS Kecamatan Tingkir berdasarkan presensinya.

|                   |                | ExampleSet (Clustering) | $\times$                                                                 |             |             | 93                 | PerformanceVector (Performance) |                              | $\times$                   |                         |  |
|-------------------|----------------|-------------------------|--------------------------------------------------------------------------|-------------|-------------|--------------------|---------------------------------|------------------------------|----------------------------|-------------------------|--|
| Result History    |                |                         | <b>ExampleSet (//Local Repository/Dataset Presensi 2018 Kec.Tingkir)</b> |             |             |                    | $\times$                        | 80.                          | Cluster Model (Clustering) | $\times$                |  |
| ⊞                 | Open in        | Ħ.<br>Turbo Prep        | Auto Model                                                               |             |             |                    |                                 | Filter (915 / 915 examples): | all                        |                         |  |
| <b>Data</b>       | Row No.        | <b>Telat</b>            | <b>Pulang Cepat</b>                                                      | Total_Hari_ | Total_Hari_ | <b>Total Kuran</b> | Jenis_Kela                      | <b>Status Perk</b>           | <b>Jabatan</b>             | <b>Usia</b>             |  |
|                   | 1              | $\mathbf 0$             | $\mathbf 0$                                                              | $\bullet$   | $\mathbf 0$ | 0                  | $\mathbf 0$                     | 1                            | $\overline{2}$             | $\overline{2}$          |  |
| 野                 | $\overline{2}$ | $\mathbf{0}$            | $\mathbf{0}$                                                             | $\bullet$   | $\mathbf 0$ | $\mathbf 0$        | $\mathbf 0$                     | 1                            | $\overline{2}$             | $\overline{\mathbf{2}}$ |  |
| <b>Statistics</b> | 3              | $\mathbf 0$             | $\mathbf 0$                                                              | 1           | $\bf{0}$    | 4                  | $\mathbf 0$                     | 1                            | $\overline{2}$             | $\overline{2}$          |  |
|                   | 4              | $\mathbf 0$             | $\mathbf 0$                                                              | $\bullet$   | $\mathbf 0$ | $\mathbf 0$        | 0                               | 1                            | $\overline{2}$             | $\overline{2}$          |  |
|                   | 5              | $\mathbf 0$             | $\mathbf{0}$                                                             | $\bullet$   | $\mathbf 0$ | $\mathbf 0$        | 0                               | $\blacktriangleleft$         | $\overline{2}$             | $\overline{2}$          |  |
| Visualizations    | 6              | $\mathbf 0$             | $\mathbf 0$                                                              | $\bullet$   | $\bf{0}$    | $\mathbf 0$        | $\mathbf 0$                     | 1                            | $\overline{2}$             | 2                       |  |
|                   | $\overline{7}$ | $\mathbf 0$             | $\mathbf 0$                                                              | $\bullet$   | $\mathbf 0$ | $\mathbf 0$        | 0                               | 1                            | $\overline{2}$             | $\overline{2}$          |  |
| 111111            | 8              | $\mathbf{0}$            | $\mathbf{0}$                                                             | $\bullet$   | $\mathbf 0$ | $\mathbf 0$        | 0                               | $\mathbf{1}$                 | $\overline{2}$             | 2                       |  |
| ≣                 | 9              | $\mathbf 0$             | $\mathbf 0$                                                              | $\bullet$   | 0           | $\mathbf 0$        | $\mathbf 0$                     | $\mathbf{1}$                 | $\overline{2}$             | $\overline{2}$          |  |
| Annotations       | $\,<$          |                         |                                                                          |             |             |                    |                                 |                              |                            |                         |  |
|                   |                |                         | ExampleSet (915 examples, 0 special attributes, 12 regular attributes)   |             |             |                    |                                 |                              |                            |                         |  |

Gambar 3.4. *Dataset* Analisis

Setelah *import dataset* selesai, langkah selanjutnya adalah dengan melakukan perancangan model *clustering*. Rancangan terdiri dari *dataset* presensi\_2018\_Kecamatan\_Tingkir, *Operators tool replace missing value, tool kmean*, dan *tool performance*. Perancangan *clustering* harus disilangkan ke *tool* *performance (Cluster Distance Performance)* untuk memperoleh hasil yang sesuai. Proses perancangan *clustering* apabila tidak terdapat masalah maka ketika di klik tombol *Run* masing-masing *Operators* akan menunjukkan tanda centang seperti yang terlihat pada Gambar 3.5.

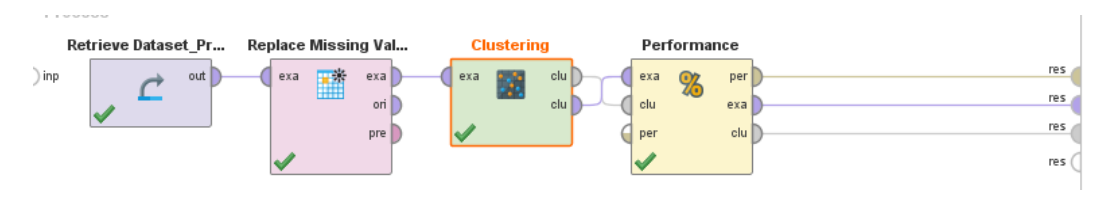

Gambar 3.5. Rancangan Proses *Clustering*

Langkah selanjutnya dilakukan pengujian dalam pembagian kelompoknya untuk memperoleh hasil terbaik dengan mengganti nilai k dari 2 sampai 10 seperti Gambar 3.6 sampai Gambar 3.14. Kemudian pilih kelompok yang paling bisa menggambarkan tingkat kedisiplinan PNS Kecamatan Tingkir berdasarkan tingkat presensinya dengan membandingkan *Attribute* Total\_Kurang\_Jam\_Menit pada masing-masing kelompok. Dipilih *Attribute* Total\_Kurang\_Jam\_Menit karena *Attribute* tersebut sudah mempresentasikan *Attribute* yang lain (Telat, Pulang\_Cepat, Total\_Hari\_Lupa, Total\_Hari\_Alpha) yang diakumulasikan dalam jumlah Menit.

| <b>Attribute</b>       | cluster_0 | cluster_1 |
|------------------------|-----------|-----------|
| Telat                  | 0.333     | 0.512     |
| Pulang_Cepat           | 0.017     | 0.040     |
| Total_Hari_Lupa        | 0.002     | 0.939     |
| Total_Hari_Alpha       | 0         | 0.155     |
| Total_Kurang_Jam_Menit | 0.263     | 4.328     |
| Jenis_Kelamin          | 0.419     | 0.451     |
| Status_Perkawinan      | 1.024     | 1.027     |
| Jabatan                | 1.114     | 1.301     |
| Usia                   | 2.115     | 2.165     |
| Masa_Kerja             | 1.391     | 1.451     |

Gambar 3.6. Pengujian Parameter K=2

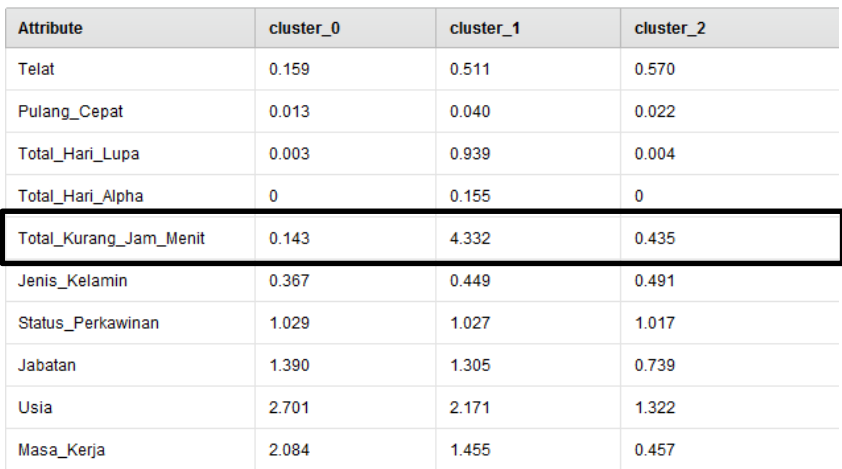

Gambar 3.7. Pengujian Parameter K=3

| <b>Attribute</b>       | cluster_0 | cluster_1 | cluster_2 | cluster <sub>3</sub> |
|------------------------|-----------|-----------|-----------|----------------------|
| Telat                  | 0.597     | 0.159     | 0.419     | 0.568                |
| Pulang_Cepat           | 0.041     | 0.013     | 0.039     | 0.022                |
| Total Hari Lupa        | 0.934     | 0.003     | 0.944     | $\mathbf 0$          |
| Total_Hari_Alpha       | 0.214     | 0         | 0.089     | 0                    |
| Total Kurang Jam Menit | 4.372     | 0.143     | 4.279     | 0.424                |
| Jenis Kelamin          | 0.526     | 0.367     | 0.369     | 0.489                |
| Status_Perkawinan      | 1.071     | 1.029     | 0.978     | 1.017                |
| Jabatan                | 0.929     | 1.390     | 1.709     | 0.742                |
| Usia                   | 1.582     | 2.701     | 2.804     | 1.328                |
| Masa_Kerja             | 0.561     | 2.084     | 2.425     | 0.459                |

Gambar 3.8. Pengujian Parameter K=4

| <b>Attribute</b>       | cluster 0 | cluster 1 | cluster <sub>2</sub> | cluster 3 | cluster 4 |
|------------------------|-----------|-----------|----------------------|-----------|-----------|
| Telat                  | 0.202     | 0.421     | 0.442                | 0.500     | 0.599     |
| Pulang_Cepat           | 0.016     | 0.039     | 0.017                | 0         | 0.043     |
| Total Hari Lupa        | 0.004     | 0.944     | $\bf{0}$             | 0.500     | 0.957     |
| Total Hari Alpha       | 0         | 0.067     | $\mathbf 0$          | 3.300     | 0.070     |
| Total_Kurang_Jam_Menit | 0.181     | 4.275     | 0.330                | 5         | 4.342     |
| Jenis Kelamin          | 0.342     | 0.371     | 0.483                | 0.500     | 0.524     |
| Status_Perkawinan      | 0.967     | 0.978     | 1.071                | 1.300     | 1.059     |
| Jabatan                | 1.547     | 1.708     | 0.755                | 0.700     | 0.947     |
| Usia                   | 2.728     | 2.803     | 1.609                | 1.700     | 1.583     |
| Masa_Kerja             | 2.374     | 2.427     | 0.578                | 0.800     | 0.556     |

Gambar 3.9. Pengujian Parameter K=5

| <b>Attribute</b>       | cluster_0 | cluster 1 | cluster 2 | cluster 3 | cluster 4 | cluster_5   |
|------------------------|-----------|-----------|-----------|-----------|-----------|-------------|
| Telat                  | 0.421     | 0         | 0.581     | 1.542     | 0.500     | 0.147       |
| Pulang Cepat           | 0.039     | 0.015     | 0.043     | 0.021     | 0         | 0.017       |
| Total Hari Lupa        | 0.944     | 0         | 0.957     | 0.010     | 0.500     | 0.004       |
| Total Hari Alpha       | 0.067     | 0         | 0.070     | 0         | 3.300     | $\mathbf 0$ |
| Total Kurang Jam Menit | 4.275     | 0.015     | 4.349     | 1.062     | 5         | 0.164       |
| Jenis_Kelamin          | 0.371     | 0.451     | 0.522     | 0.531     | 0.500     | 0.349       |
| Status_Perkawinan      | 0.978     | 1.118     | 1.059     | 0.969     | 1.300     | 0.966       |
| Jabatan                | 1.708     | 0.676     | 0.946     | 0.948     | 0.700     | 1.555       |
| Usia                   | 2.803     | 1.618     | 1.586     | 1.656     | 1.700     | 2.723       |
|                        |           |           |           |           |           |             |

Gambar 3.10. Pengujian Parameter K=6

| <b>Attribute</b>       | cluster 0 | cluster 1 | cluster <sub>2</sub> | cluster 3 | cluster 4 | cluster <sub>5</sub> | cluster <sub>6</sub> |
|------------------------|-----------|-----------|----------------------|-----------|-----------|----------------------|----------------------|
| Telat                  | 0         | 0.638     | 0.268                | 0.617     | 0.500     | 1.558                | 0.126                |
| Pulang Cepat           | 0.024     | 0.054     | 0.039                | 0.028     | $\bf{0}$  | 0.011                | 0.014                |
| <b>Total Hari Lupa</b> | 0         | 0.908     | 0.937                | 1.019     | 0.500     | 0.011                | 0.004                |
| Total_Hari_Alpha       | 0         | 0.085     | 0.031                | 0.093     | 3.300     | 0                    | 0                    |
| Total_Kurang_Jam_Menit | 0.030     | 4.354     | 4.118                | 4.495     | 5         | 1.053                | 0.141                |
| Jenis_Kelamin          | 0.458     | 0.554     | 0.378                | 0.402     | 0.500     | 0.526                | 0.361                |
| Status Perkawinan      | 1.042     | 1.085     | 0.976                | 0.991     | 1.300     | 0.968                | 1.032                |
| Jabatan                | 0.831     | 0.492     | $\overline{2}$       | 1.514     | 0.700     | 0.958                | 1.336                |
| Usia                   | 1.283     | 1.492     | 2.197                | 3         | 1.700     | 1.674                | 2.762                |
| Masa_Kerja             | 0.548     | 0.408     | 1.520                | 2.710     | 0.800     | 0.526                | 2.188                |

Gambar 3.11. Pengujian Parameter K=7

| <b>Attribute</b>       | cluster 0   | cluster 1 | cluster <sub>2</sub> | cluster 3      | cluster 4   | cluster 5      | cluster 6   | cluster 7   |
|------------------------|-------------|-----------|----------------------|----------------|-------------|----------------|-------------|-------------|
| Telat                  | 0.126       | 0.720     | 0.527                | 0.391          | 1.964       | 0.250          | 0.137       | 0.196       |
| Pulang Cepat           | 0.019       | 0.070     | $\mathbf 0$          | 0.042          | $\mathbf 0$ | $\mathbf 0$    | 0.017       | 0.019       |
| Total Hari Lupa        | $\mathbf 0$ | 0.950     | 0.878                | 0.974          | 0.018       | 0.500          | $\mathbf 0$ | 0.006       |
| Total_Hari_Alpha       | 0           | 0.110     | 0.108                | 0.052          | $\mathbf 0$ | 3.625          | 0           | $\mathbf 0$ |
| Total_Kurang_Jam_Menit | 0.145       | 4.360     | 4.338                | 4.286          | 1.071       | 5              | 0.171       | 0.215       |
| Jenis Kelamin          | 0.401       | 0.630     | 0.297                | 0.417          | 0.357       | 0.375          | 0.615       | 0.323       |
| Status Perkawinan      | 1.116       | 0.940     | 1.216                | 0.979          | 1           | 1.500          | 0.974       | 0.949       |
| Jabatan                | 1.034       | 0.970     | 0                    | $\overline{2}$ | 0.768       | 0.750          | 0.838       | 1.544       |
| Usia                   | 2.309       | 0.960     | 2.676                | 2.609          | 1.643       | $\overline{2}$ | 0.821       | 2.981       |
| Masa Kerja             | 1.367       | 0.160     | 1.635                | 2.078          | 0.446       | 1              | 0.274       | 2.576       |

Gambar 3.12. Pengujian Parameter K=8

| <b>Attribute</b>       | cluster 0 | cluster 1      | cluster <sub>2</sub> | cluster 3   | cluster 4 | cluster 5   | cluster 6   | cluster 7   | cluster 8      |
|------------------------|-----------|----------------|----------------------|-------------|-----------|-------------|-------------|-------------|----------------|
| Telat                  | 0.787     | 0.151          | 0.453                | 2.767       | 0.245     | 0.222       | 0.333       | 0.500       | 0.366          |
| <b>Pulang Cepat</b>    | 0.093     | 0.013          | 0.022                | $\mathbf 0$ | 0.014     | 0.028       | $\mathbf 0$ | $\mathbf 0$ | 0.054          |
| Total Hari Lupa        | 0.933     | $\mathbf 0$    | 1.007                | 0.033       | 0         | 0.007       | 0.444       | 0.850       | 0.946          |
| Total_Hari_Alpha       | 0.120     | 0              | 0.051                | $\mathbf 0$ | 0         | 0           | 3.444       | 0.100       | 0.054          |
| Total_Kurang_Jam_Menit | 4.400     | 0.164          | 4.314                | 1.067       | 0.281     | 0.250       | 5           | 4.300       | 4.258          |
| Jenis Kelamin          | 0.720     | 0.400          | 0.409                | 0.533       | 0.547     | 0.306       | 0.333       | 0.333       | 0.376          |
| Status Perkawinan      | 0.920     | 0.964          | 0.971                | 0.900       | 0.978     | 1.188       | 1.444       | 1.267       | 1              |
| Jabatan                | 0.813     | $\overline{2}$ | 1,693                | 0.867       | 0.885     | $\mathbf 0$ | 0.889       | $\mathbf 0$ | $\overline{2}$ |
| Usia                   | 0.800     | 2.529          | 3                    | 1.733       | 0.914     | 2.701       | 2.111       | 2.433       | 1.882          |
| Masa Kerja             | 0.027     | 2.067          | 2.555                | 0.533       | 0.230     | 1.625       | 1.111       | 1.017       | 1.301          |

Gambar 3.13. Pengujian Parameter K=9

| <b>Attribute</b>              | cluster 0   | cluster 1   | cluster <sub>2</sub> | cluster 3   | cluster 4 | cluster 5   | cluster 6      | cluster 7   | cluster 8 | cluster 9   |
|-------------------------------|-------------|-------------|----------------------|-------------|-----------|-------------|----------------|-------------|-----------|-------------|
| Telat                         | 0.281       | 0.333       | 0.098                | 0           | 0.649     | 0.429       | 0.299          | 2.643       | 1.263     | 2.692       |
| Pulang Cepat                  | 0.012       | $\mathbf 0$ | 0.016                | 0.024       | 0.072     | 0           | 0.043          | $\mathbf 0$ | 0.026     | $\mathbf 0$ |
| Total Hari Lupa               | 0           | 0.444       | 0                    | 0           | 0.948     | 0.900       | 0.940          | 1.357       | 0.026     | 0.038       |
| Total Hari Alpha              | $\mathbf 0$ | 3.444       | 0                    | 0           | 0.103     | 0.086       | 0.038          | 0.286       | 0         | $\mathbf 0$ |
| <b>Total Kurang Jam Menit</b> | 0.305       | 5           | 0.120                | 0.024       | 4.351     | 4.329       | 4.261          | 4.714       | 1.026     | 1.115       |
| Jenis Kelamin                 | 0.575       | 0.333       | 0.375                | 0.293       | 0.619     | 0.314       | 0.435          | 0.214       | 0.237     | 0.615       |
| Status Perkawinan             | 0.982       | 1.444       | 0.957                | 1.195       | 0.948     | 1.214       | 0.978          | 1           | 1.079     | 0.885       |
| Jabatan                       | 1.216       | 0.889       | $\overline{2}$       | $\mathbf 0$ | 0.969     | $\mathbf 0$ | $\overline{2}$ | 1.214       | 0.211     | 0.769       |
| Usia                          | 1.102       | 2.111       | 2.641                | 2.618       | 0.938     | 2.686       | 2.598          | 2.500       | 2.816     | 1.462       |
| Masa_Kerja                    | 0.431       | 1.111       | 2.299                | 1.407       | 0.155     | 1.629       | 2.054          | 1.929       | 1.895     | 0.269       |

Gambar 3.14. Pengujian Parameter K=10

## **3.2.4. Analisis Hasil Pengujian**

Analisis yang dilakukan adalah hasil pengujian *clustering* menggunakan parameter k untuk memperoleh hasil yang terbaik dengan adanya variasi hasil pada kolom Total\_Kurang\_Jam\_Menit. Setelah dilakukan beberapa pengujian dengan menggunakan parameter k dari k=2 sampai k=10 diperoleh hasil yang paling baik yaitu pengujian dengan parameter k=6. Pemilihan dilakukan dengan melihat adanya variasi hasil pada kolom Total\_Kurang\_Jam\_Menit, terutama untuk mengetahui pegawai yang memiliki nilai Total\_Kurang\_Jam\_Menit tersedikit (tingkat kedisiplinan paling baik) dan terbanyak (tingkat kedisiplinan paling buruk).

Pengujian k=2 sampai dengan k=4 diperoleh hasil *cluster* yang kurang variatif dan juga kurang spesifik. Pengujian k=5, k=7, k=8, k=9 dan k=10 hasilnya cukup bagus namun masih kurang menggambarkan kolom dengan nilai

Total\_Kurang\_Jam\_Menit tersedikit. Selanjutnya akan dilakukan analisis lebih dalam lagi pada karakteristik dari masing-masing *cluster* berdasarkan jumlah frekuensi tiap atributnya.